## Introducción a la simulación de variables aleatorias

## **Contents**

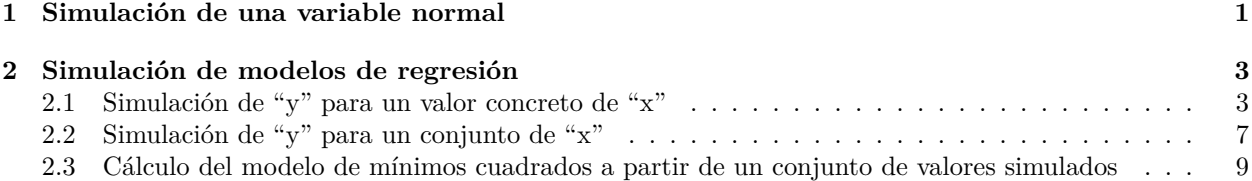

## <span id="page-0-0"></span>**1 Simulación de una variable normal**

Sea la variable aleatoria *X* ∼ *N*(*µ, σ*). Cuando simulamos una variable con R, la probabilidad de que la variable *X* tome un valor en un intervalo concreto  $[x_i, x_j]$  es proporcional al valor del afea de la función de densidad evaluada entre los puntos  $x_i$  y  $x_j$ . Es decir:

$$
P(X \in [x_i, x_j]) = k \int_{x_i}^{x_j} f(x) dx
$$

donde k es un a constante y  $f(x_j) = \frac{1}{\sigma\sqrt{2\pi}} exp(\frac{1}{2\sigma^2}(x_j - \mu)^2)$ .

Por ejemplo, vamos a analizar la variable  $X \sim N(3, 1)$ :

curve(dnorm(x, mean = 3, sd = 1), from =  $-2$ , to = 8, col = "blue", lwd = 2)

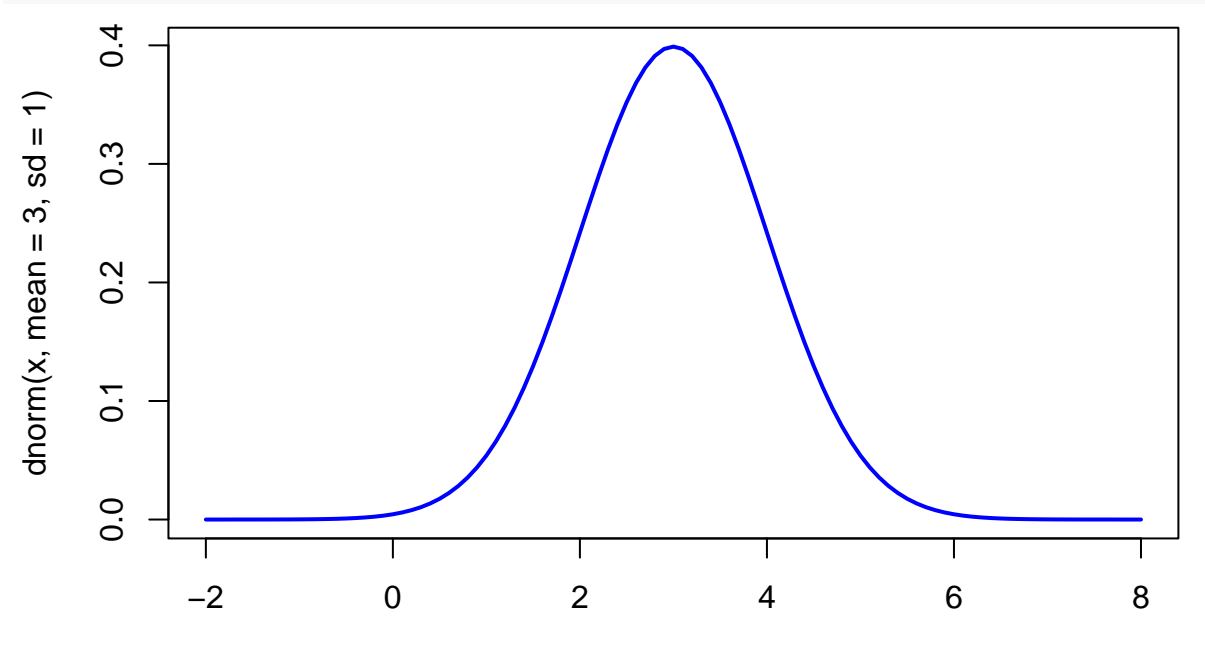

Cuando generamos valores aleatorios de la variable *X*, lo más probable será obtener valores entre 2 y 4, y será menos frecuente obtener valores entre 0 y 2 y entre 4 y 6. Veamos un ejemplo:

set.seed(123)  $(x = round(rnorm(20, 3, 1), 2) )$ 

## [1] 2.44 2.77 4.56 3.07 3.13 4.72 3.46 1.73 2.31 2.55 4.22 3.36 3.40 3.11 2.44 4.79 3.50 1.03 3.70 2.53  $table(cut(x, breaks = -2:8))$ 

#### ##

## (-2,-1] (-1,0] (0,1] (1,2] (2,3] (3,4] (4,5] (5,6] (6,7] (7,8] ## 0 0 0 2 6 8 4 0 0 0

Por tanto, el histograma de los numeros aleatorios deberá parecerse a la función de densidad simulada: hist(x, breaks =  $-2:8$ , freq = F) curve(dnorm(x, mean = 3, sd = 1), col = "blue",  $1wd = 2$ , add = T)

**Histogram of x**

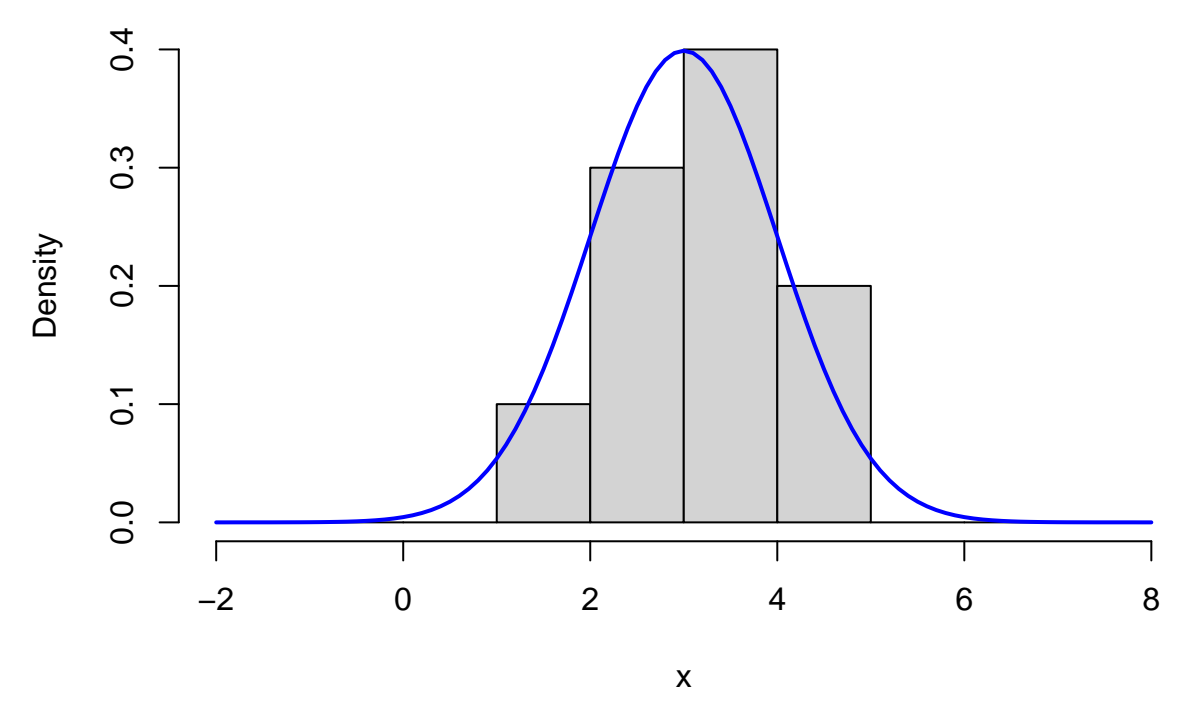

Cuantos más números aleatorios generemos, mejor será la aproximación:

set.seed(123)  $x =$  round(rnorm(1000, 3, 1),2) hist $(x, freq = F)$ curve(dnorm(x, mean = 3, sd = 1), from = -2, to = 8, col = "blue", lwd = 2, add = T)

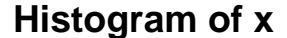

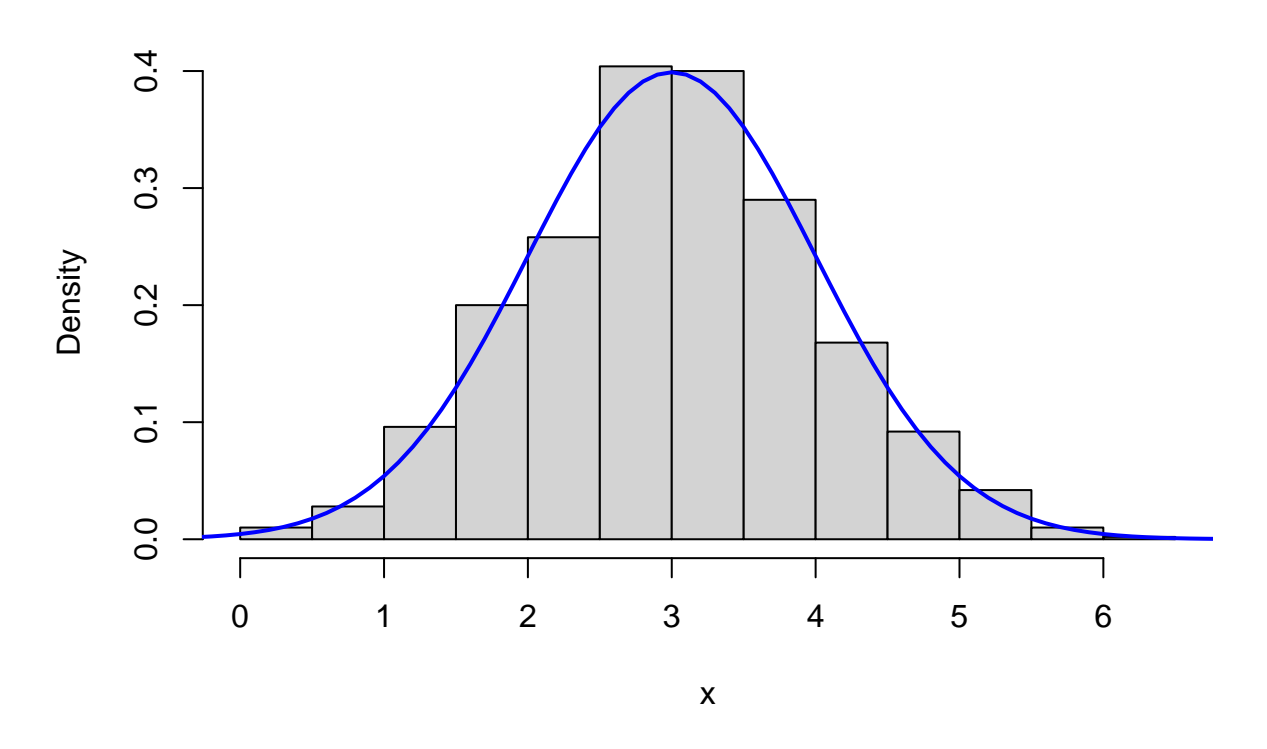

## <span id="page-2-0"></span>**2 Simulación de modelos de regresión**

#### <span id="page-2-1"></span>**2.1 Simulación de "y" para un valor concreto de "x"**

Vamos a estudiar el siguiente modelo:

$$
Y = 2 + 0.25x + U
$$

donde *U* es una variable aleatoria normal, *U* ∼ *N*(0*,* 1). Por contra, *x* es un número, no es variable aleatoria. En cambio, *Y* si es variable aleatoria debido a la presencia de *U* (la suma de un número y una variable aleatoria nos da otra variable aleatoria). Su valor dependerá de *x*. Esto se expresa matemáticamente escribiendo *Y* |*x*. Por las propiedades de la distribución normal (ver [Apéndice: Propiedades de las variables aleatorias](apendice_normal.html) [normales\)](apendice_normal.html)

$$
Y|x \sim N(2+0.25x, 1)
$$

 $E[Y|x] = E[2 + 0.25x + U] = 2 + 0.25x$ 

$$
Var[Y|x] = E[2 + 0.25x + U] = Var[U]
$$

Vamos a comprobarlo mediante simulación. Primero vamos a simular el término de error, *U*:

set.seed(1)  $u = rnorm(10000, 0, 1)$ hist(u)

# **Histogram of u**

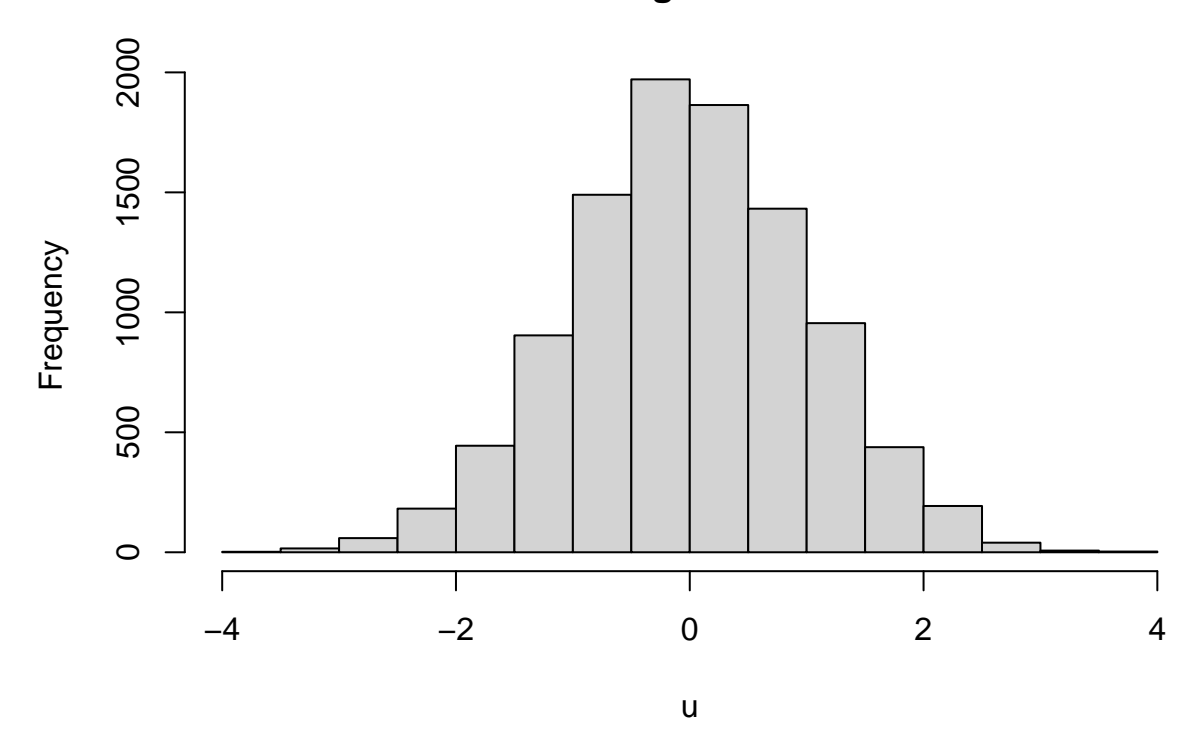

Y a continuación vamos a simular el valor de *Y* para *x* = 4  $x = 4$  $y = 2 + 0.25*x + u$ 

Según los visto anteriormente, para  $x = 4$  se tendría que cumplir que que  $Y|x = 4 \sim N(2 + 0.25 * 4, 1)$ .

hist(y, freq = F, main = "Histograma de  $Y|x=4"$ ) curve(dnorm(x,  $2 + 0.25*4$ , 1), col = "blue", lwd = 2, add = T) **Histograma de Y|x=4**

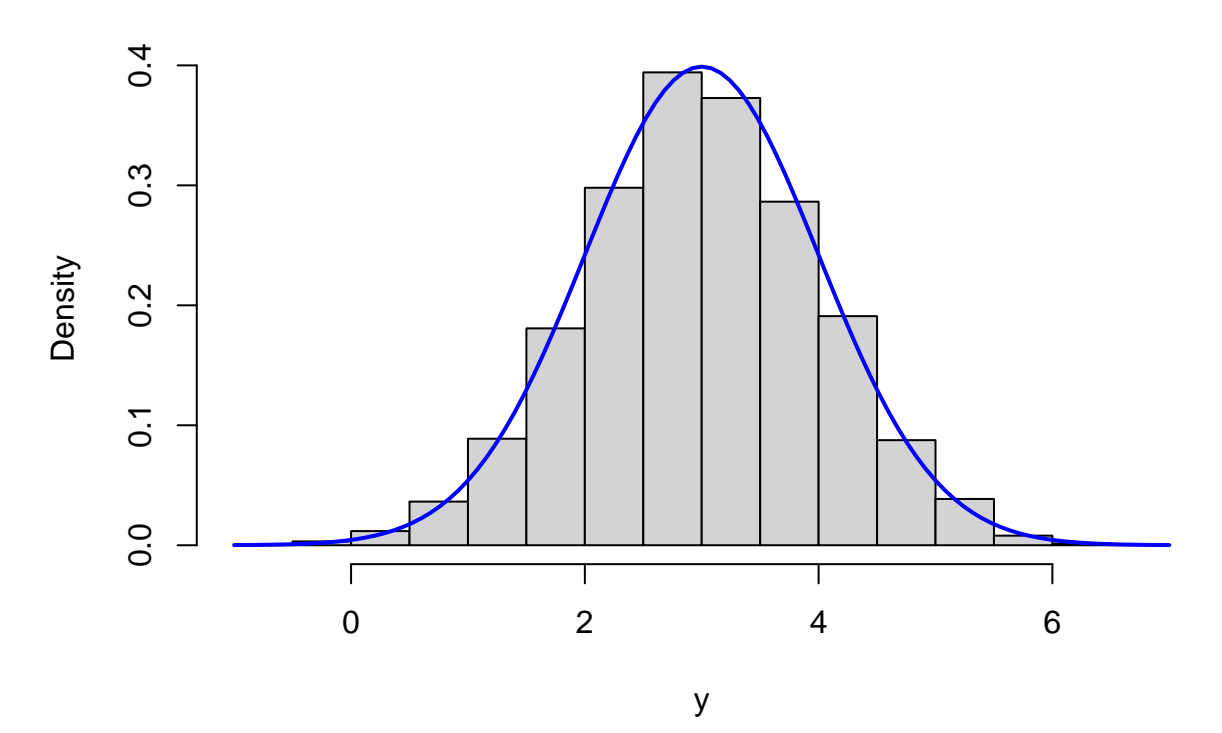

La esperanza y la varianza se pueden calcular a partir de los valores simulados utilizando la **ley de los grandes números**:

$$
\bar{y} = \frac{1}{N} \sum y_i \rightarrow E[Y|x=4]
$$

$$
s_y^2 = \frac{1}{N-1} \sum (y_i - \bar{y})^2 \rightarrow Var[Y|x=4]
$$

*# aproximación de 2 + 0.25\*4 = 3* mean(y)

## [1] 2.993463

*# aproximación de 1* var(y)

## [1] 1.024866

Para  $x = 8$  se tiene  $Y|x = 8 \sim N(2 + 0.25 * 8, 1)$ :

 $x = 8$  $y = 2 + 0.25*x + u$ hist(y, freq =  $F$ , main = "Histograma de Y|X=8") curve(dnorm(x,  $2 + 0.25*8$ , 1), col = "blue", lwd = 2, add = T) **Histograma de Y|X=8**

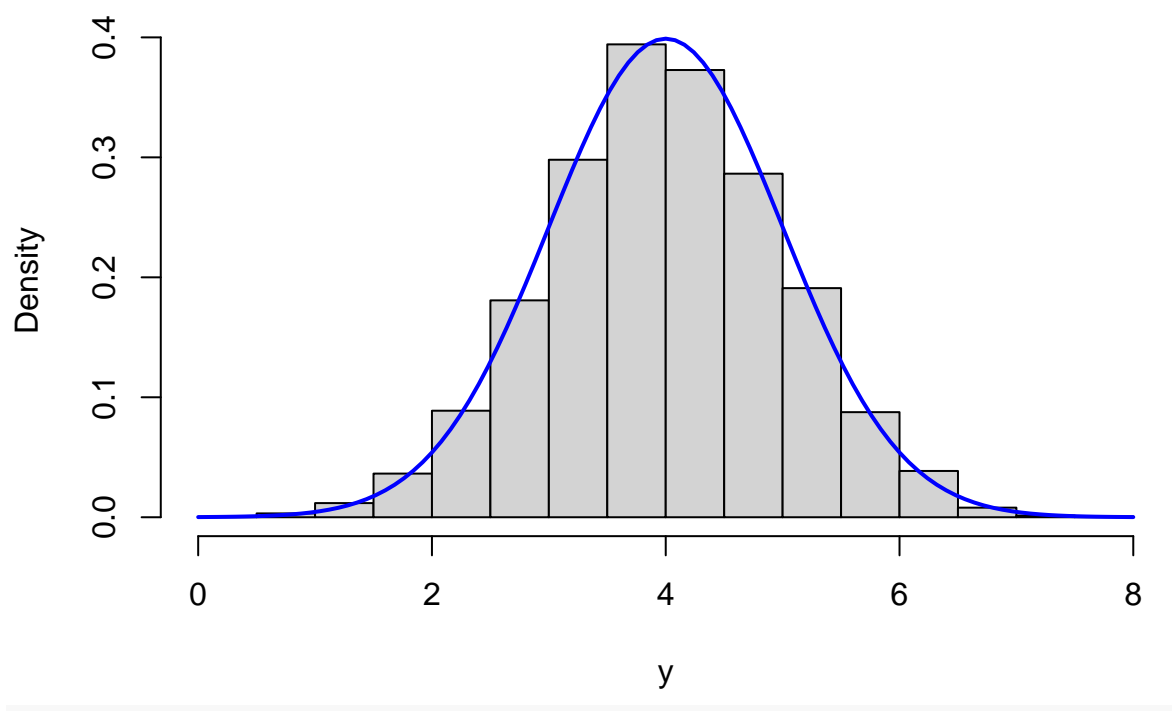

*# aproximación de 2 + 0.25\*8* mean(y)

#### ## [1] 3.993463

*# aproximación de 1*  $var(y)$ 

#### ## [1] 1.024866

En el fondo, lo que tenemos es:

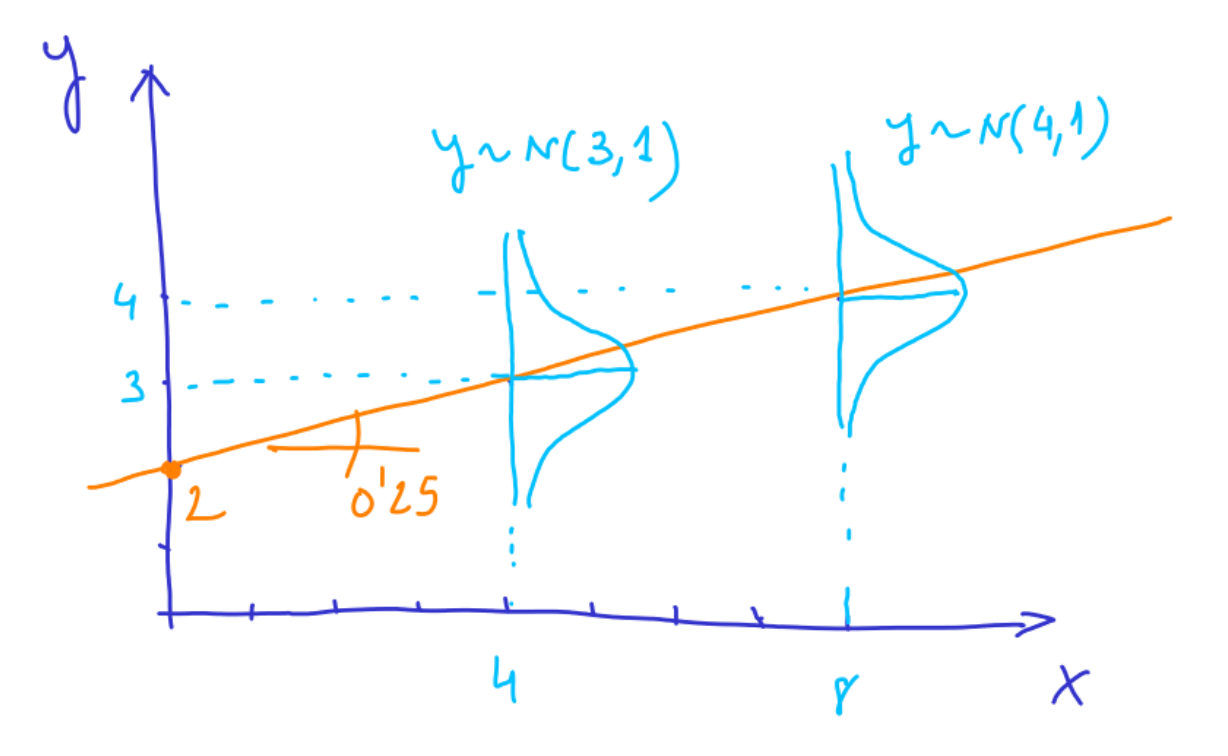

ya que  $2 + 0.25x$  es la ecuación de una recta. Para cada valor de *x* la variable  $Y|x$  tiene distribución normal. Como se ha visto:

$$
Y|x \sim N(2 + 0.25x, 1)
$$

Este modelo se suele escribir también como

$$
Y = 2 + 0.25x + U, \quad U \sim N(0, 1)
$$

En general, las variables aleatorias las escribiremos en mayúscula y los datos (obtenidos por simulación en este caso) en minúscula.

#### <span id="page-6-0"></span>**2.2 Simulación de "y" para un conjunto de "x"**

En lugar de simular 1000 valores de *Y* para un valor concreto de *x* vamos a simular un valor de *Y* para x =  $[0,2,4,6,8,10].$ 

```
set.seed(1)
x = c(0, 2, 4, 6, 8, 10)u = rnorm(length(x))y = 2 + 0.25*x + uplot(x,y)
abline(a=2, b=0.25, col = "red") # añadimos la recta
```
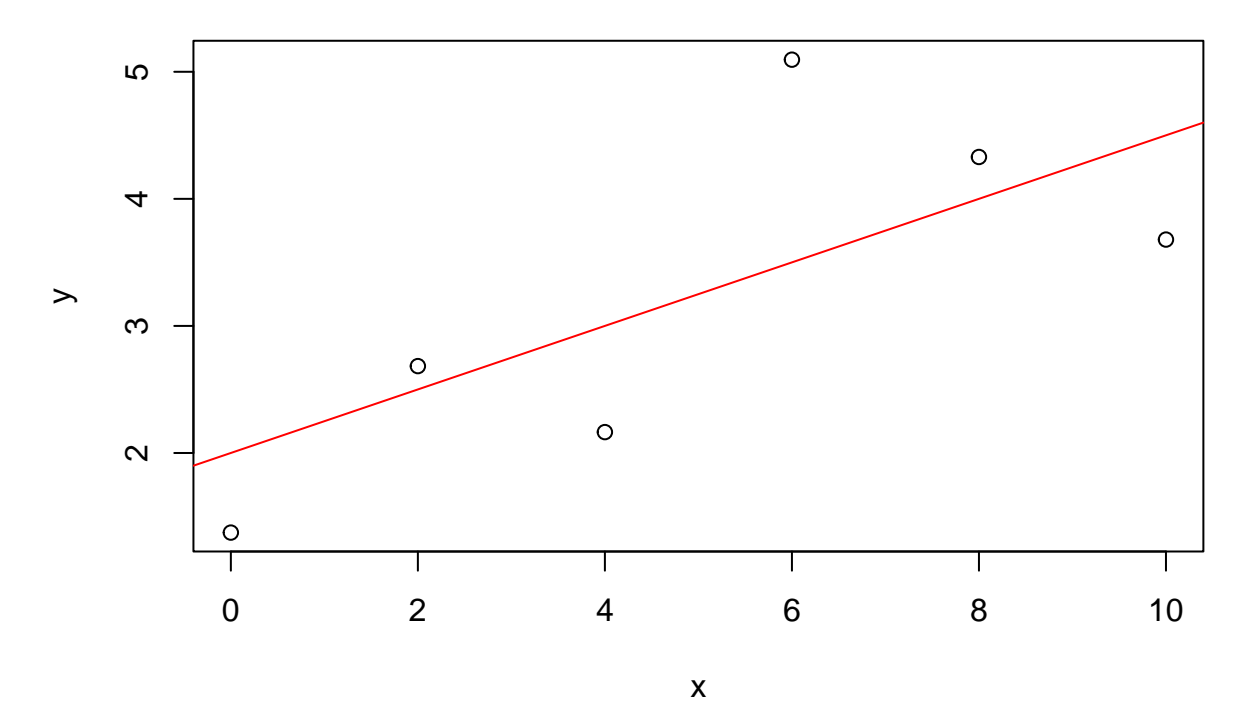

Como observamos, debido al caracter aleatorio de *U*, los valores generados de *Y* no están sobre la recta  $2 + 0.25x$ .

Este proceso se puede repetir tantas veces como queramos obteniendo diferentes conjuntos de puntos que proceden del mismo modelo:

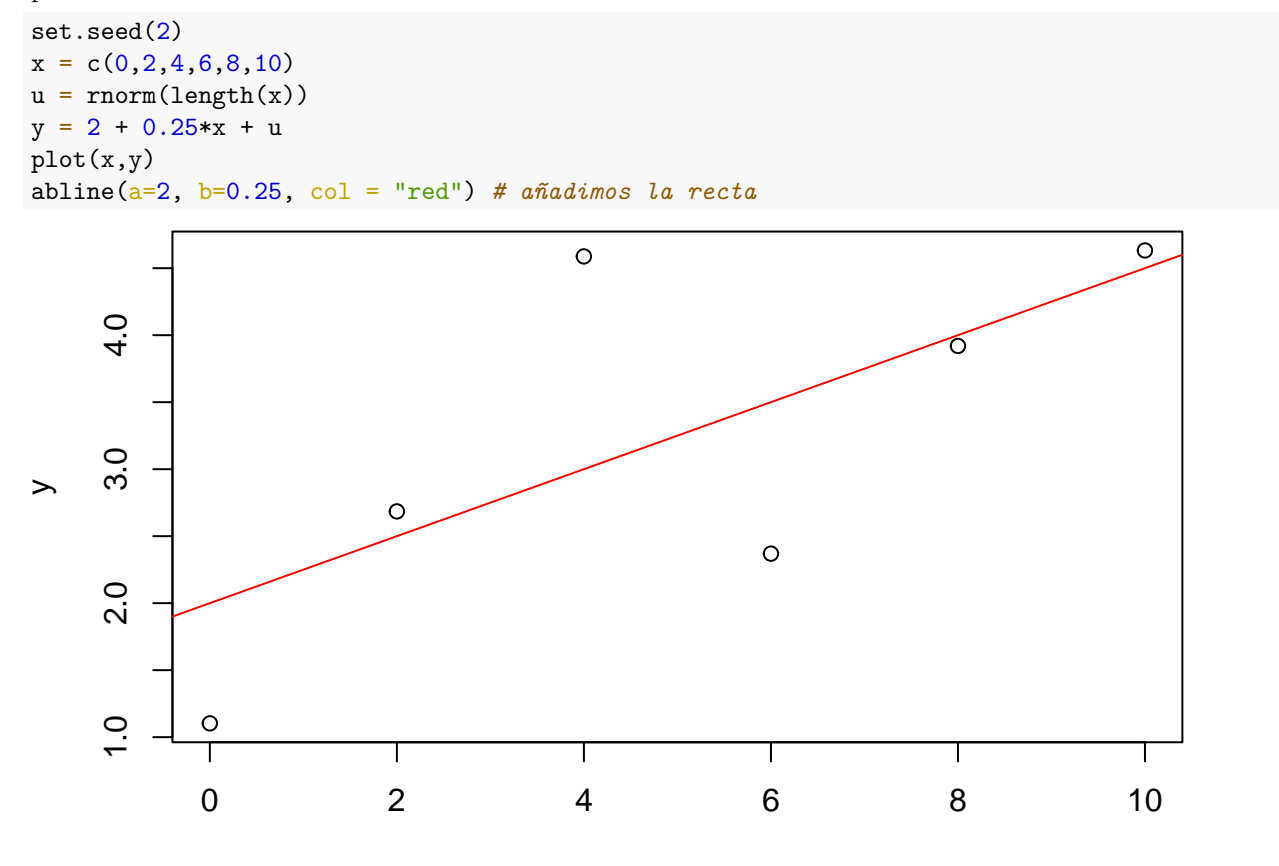

x

### <span id="page-8-0"></span>**2.3 Cálculo del modelo de mínimos cuadrados a partir de un conjunto de valores simulados**

Si consideramos el conjunto de puntos simulados:

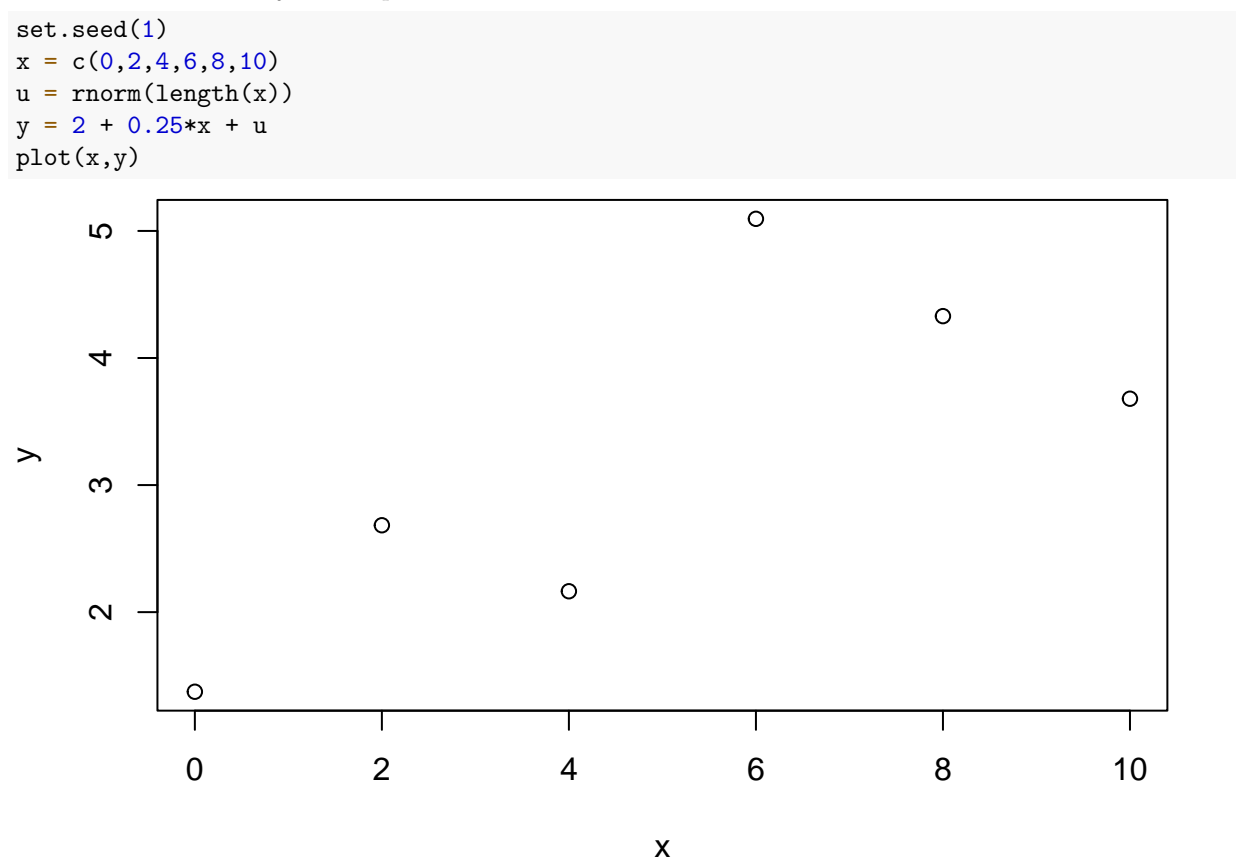

A partir de estos puntos podemos calcular cual es la recta que mejor se ajusta en el sentido de mínimos cuadrados:

$$
y_i = b_0 + b_1 x_i + e_i
$$

 $m = lm(y \sim x)$ coefficients(m) ## (Intercept) x ## 1.8353780 0.2771204 plot(x,y) abline( $a=2$ ,  $b=0.25$ ,  $col = "red")$ abline(m, col = "blue")

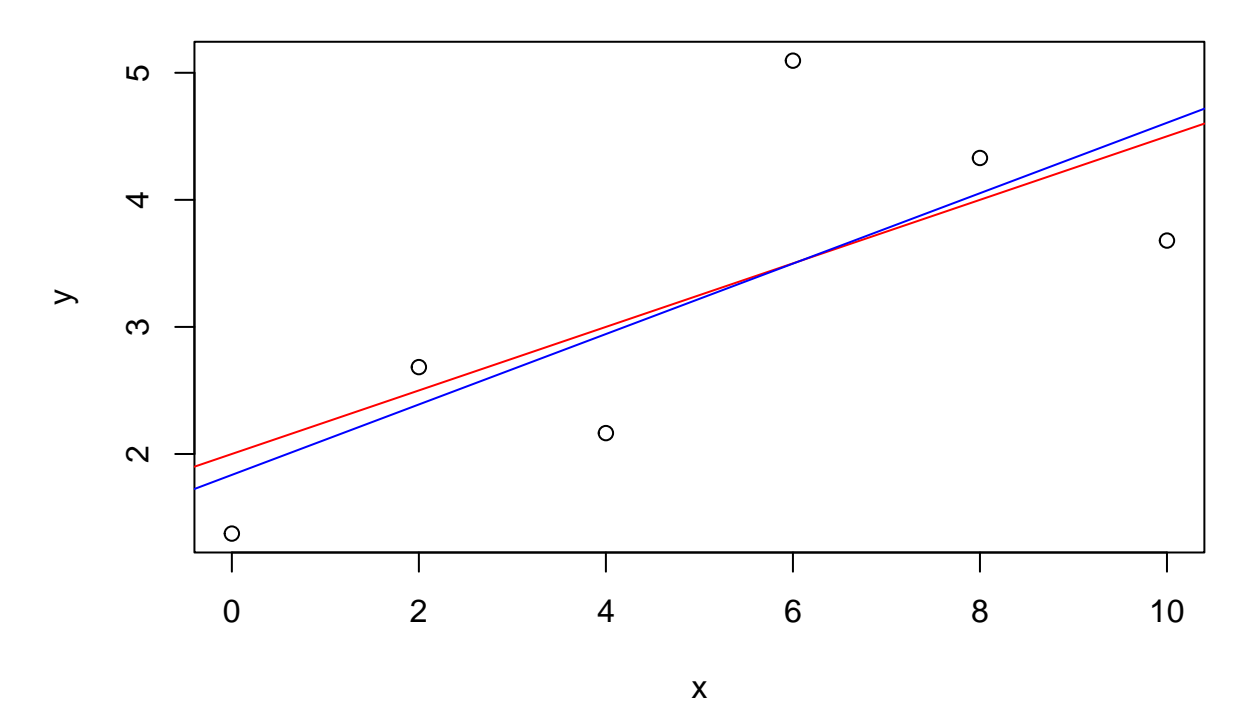

Como vemos, los valores calculados se parecen mucho a 2 y 0.25, ya que estamos calculando "la mejor" recta para unos datos que proceden de una recta.

Si volvemos a simular los puntos

```
set.seed(2)
u = rnorm(length(x))y = 2 + 0.25*x + um = lm(y - x)coefficients(m)
```

```
## (Intercept) x
## 1.8496085 0.2733307
```
Volvemos a obtener valores parecidos a 2 y 0.25. Veamos qué ocurre si repetimos este proceso 1000 veces.

```
set.seed(1)
aa = rep(0,1000)bb = rep(0,1000)for (i in 1:1000){
  u = rnorm(length(x))y = 2 + 0.25*x + um = lm(y \sim x)aa[i] = coef(m)[1]bb[i] = coef(m)[2]}
hist(aa, freq = F)
```
# **Histogram of aa**

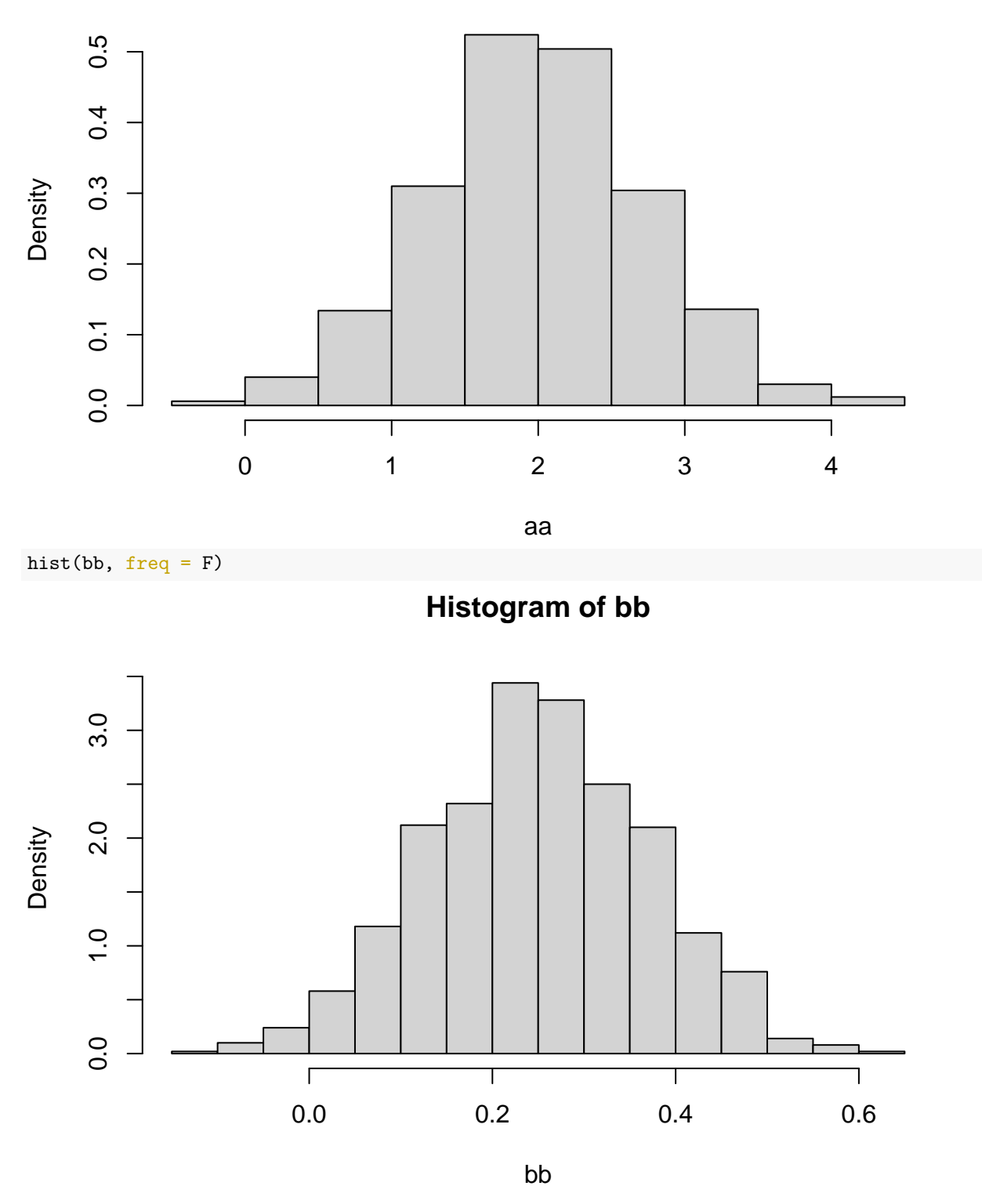

Es decir, parece que tenemos dos variables aleatorias (recordad que variables aleatorias -> función de densidad, datos simulados -> histograma). Para verificar ésto, vamos a ver las ecuaciones con los que calculamos los valores de mínimos cuadrados:

$$
\begin{bmatrix} b_0 \\ b_1 \end{bmatrix} = (X^T X)^{-1} (X^T y)
$$

donde  $y = [y_1 \ y_2 \ \cdots \ y_6]^T$ . El equivalente *teorico* de simular 1000 veces y obtener 1000 valores de  $b_0$  y  $b_1$  es considerar variables aleatorias *Y* en lugar de datos concretos *y*.

$$
\begin{bmatrix} b_0 \\ b_1 \end{bmatrix} = (X^T X)^{-1} (X^T Y)
$$

donde

$$
Y_i \sim N(2 + 0.25x_i, 1), \ i = 1, 2, \cdots, 6
$$

La matriz  $X$  es una matriz de números, conocida:

$$
X = \begin{bmatrix} 1 & 0 \\ 1 & 2 \\ 1 & 4 \\ 1 & 6 \\ 1 & 8 \\ 1 & 10 \end{bmatrix}
$$

Por tanto  $(X^T X)^{-1} (X^T Y)$  son dos variables aleatorias. Teóricamente,  $b_0$  y  $b_1$  son dos variables aleatorias. Lo deseable sería conocer su función de densidad. Para ello, sabemos que

$$
Y_i \sim N(2 + 0.25x_i, 1), \ i = 1, 2, \cdots, 6
$$

En forma matricial, las 6 variables aleatorias se agrupan formando:

$$
Y = \begin{bmatrix} Y_1 \\ Y_2 \\ \dots \\ Y_6 \end{bmatrix} = \begin{bmatrix} 1 & x_1 \\ 1 & x_2 \\ \dots & \dots \\ 1 & x_6 \end{bmatrix} \begin{bmatrix} 2 \\ 0.25 \end{bmatrix} + \begin{bmatrix} U_1 \\ U_2 \\ \dots \\ U_6 \end{bmatrix} \Rightarrow
$$

$$
Y \sim N(X\beta, I)
$$

donde *β* = [2 0*.*25]*<sup>T</sup>* e I es la matriz identidad de orden 6. Por tanto, teniendo en cuenta las propiedades de las distribuciones normales

$$
(X^T X)^{-1} X^T Y \sim N(\beta, (X^T X)^{-1})
$$

ya que

$$
E[(X^T X)^{-1} X^T Y] = (X^T X)^{-1} X^T E[Y] = \beta
$$

$$
Var[(X^T X)^{-1} X^T Y] = (X^T X)^{-1} X^T Var[Y] X (X^T X)^{-1} = (X^T X)^{-1}
$$

Es decir, si calculamos  $(X^T X)^{-1}$ :

```
X = \text{cbind}(\text{rep}(1, \text{length}(x)), x)solve(t(X) \ \n\frac{1}{8} \times \frac{1}{8} X)
```
 $\#$  # ## 0.52380952 -0.07142857 ## x -0.07142857 0.01428571

entonces el histograma de *aa* corresponde a una N(2,0.524) y el histograma de *bb* corresponde a una N(0.25,0.014)

hist(aa, freq =  $F$ ) curve(dnorm( $x$ , 2, sqrt(0.524)), add = T, col = "blue", lwd = 2)

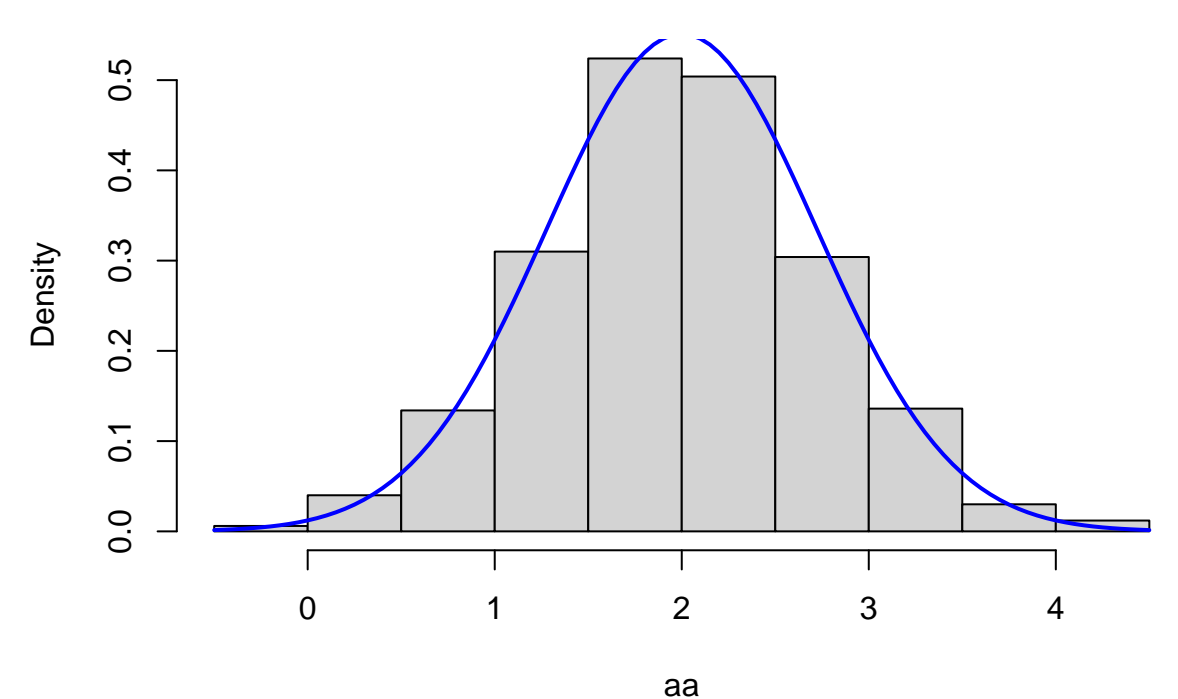

hist(bb,  $freq = F$ )  $curve(dnorm(x, 0.25, sqrt(0.014)), add = T, col = "blue", lwd = 2)$ 

# **Histogram of aa**

**Histogram of bb**

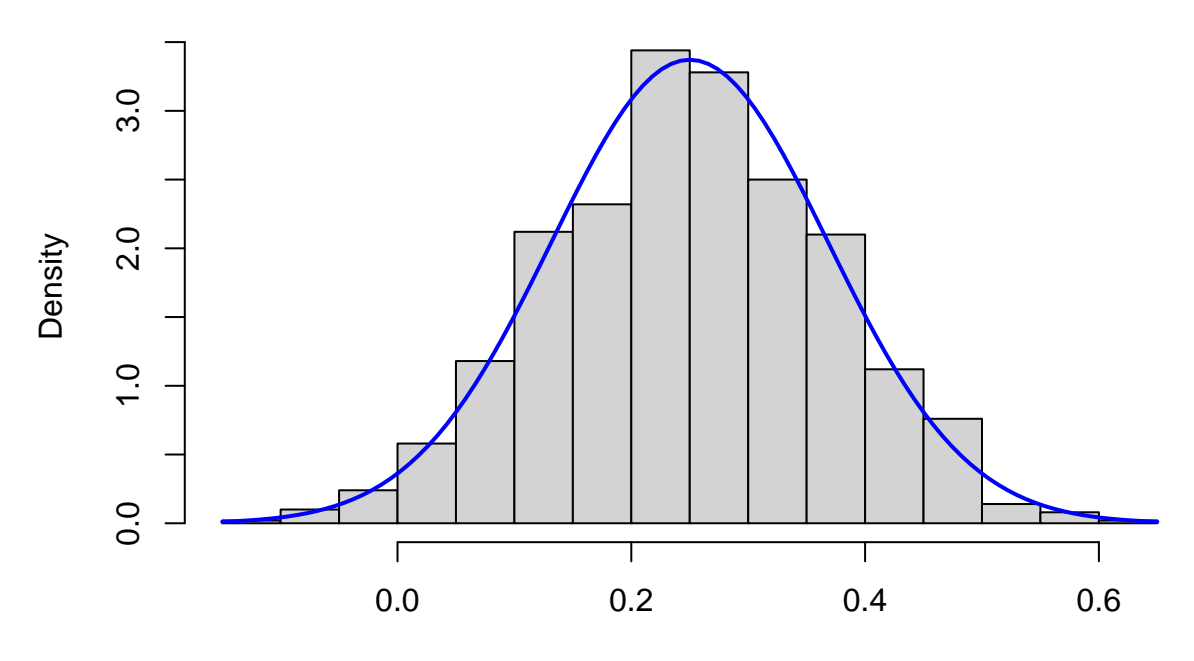

bb